### **Linux Astronomy HOWTO**

#### **Elwood Downey**

#### **John Huggins**

<[howto@astronomy.net>](mailto:howto@astronomy.net)

\$Revision: 1.56 \$

Copyright © 2000−2007 Elwood Downey and John Huggins

\$Date: 2007/04/17 02:45:46 \$

This document shares tips and resources to utilize Linux solutions in the pursuit of Astronomy.

### **Table of Contents**

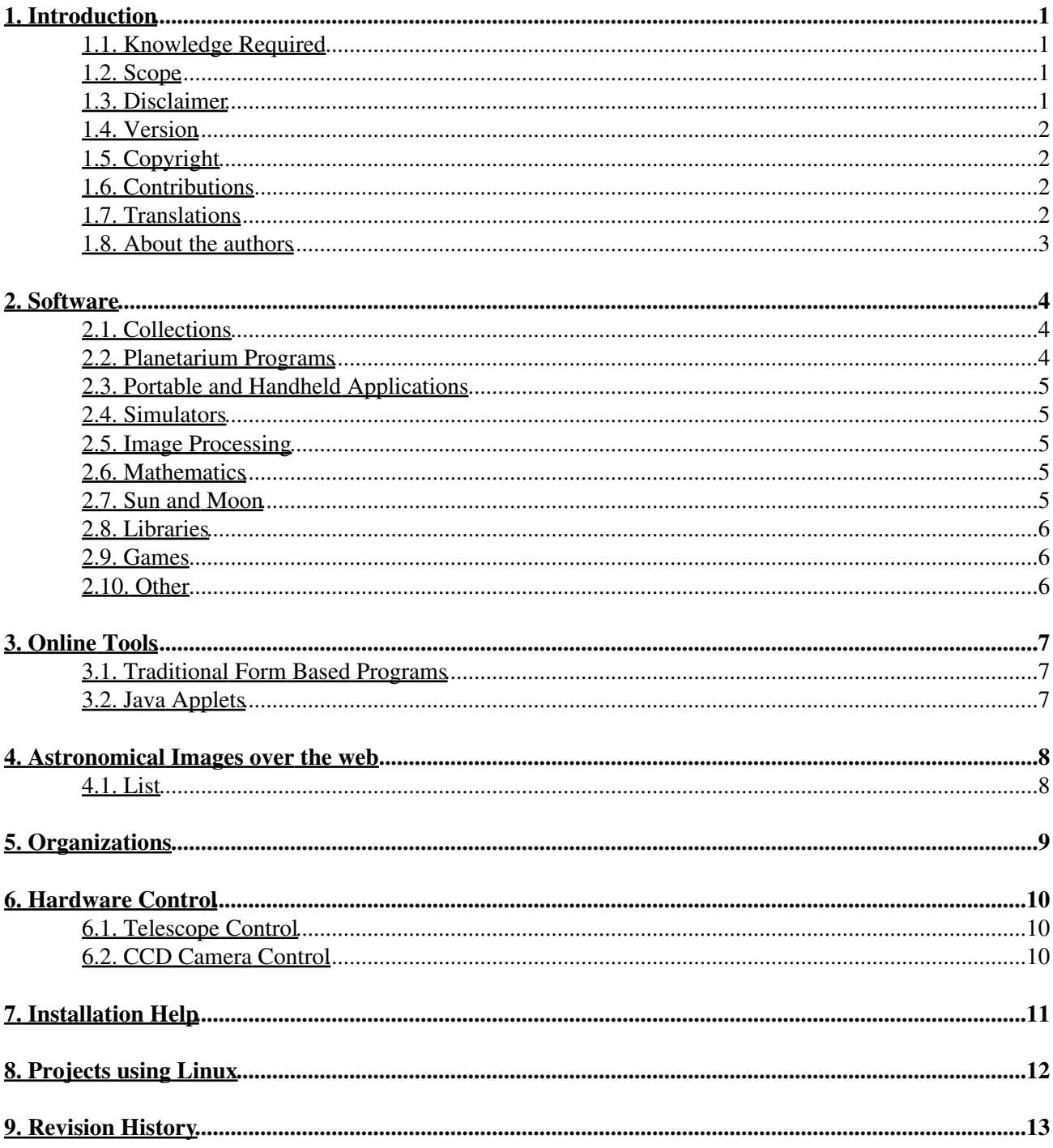

## <span id="page-2-0"></span>**1. Introduction**

#### <span id="page-2-1"></span>**1.1. Knowledge Required**

With all the help from major Linux distributions such as SuSE, Redhat and many others, Linux based systems are becoming easier to use. However, there is still some need of understanding of basic Unix skills to make the most of Linux. Thus, this HOWTO will assume that the reader has at least a basic knowledge of using a Unix system including the ability to compile and install programs.

A few resources we have found useful over the years include:

- "A Practical Guide to the Unix System", Mark G. Sobel
- "Advanced Programming in the Unix Environment", the late W. Richard Stevens
- "Running LINUX", Matt Welsh et al.
- "LINUX Device Drivers", Alessandro Rubini

Similarly, this is not a tutorial or reference for astronomy principles or astronomical instrumentation. Astronomy is perhaps the grandest of all sciences, employing widely disparate disciplines in a bold attempt to understand nothing less than the universe itself. Your interests will lead in many directions. A few references we have used include:

- "Explanatory Supplement to the Astronomical Almanac", P. Kenneth Seidelmann
- "Astronomy with your Personal Computer", Peter Duffett−Smith
- "Astronomy on the Personal Computer", Oliver Montenbruck et al
- "Textbook on Spherical Astronomy", W. M. Smart
- "The Astronomy and Astrophysics Encyclopedia", Stephen P. Maran, ed.

#### <span id="page-2-2"></span>**1.2. Scope**

The authors define the scope of this HOWTO as primarily an index to Linux tools applicable in some fashion to the pursuit of Astronomy. It is NOT our intention to list WWW astronomy references in general. Our own interests tend more toward the technology than the pure science and so we welcome contributions from others who have found Linux tools which contribute in other ways to Astronomy. Please contact us at the address above.

#### <span id="page-2-3"></span>**1.3. Disclaimer**

No liability for the contents of this documents can be accepted. Use the concepts, examples and other content at your own risk. As this is a new edition of this document, there may be errors and inaccuracies, that may of course be damaging to your system. Proceed with caution, and although this is highly unlikely, the author(s) do not take any responsibility for that.

All copyrights are held by their by their respective owners, unless specifically noted otherwise. Use of a term in this document should not be regarded as affecting the validity of any trademark or service mark.

Naming of particular products or brands should not be seen as endorsements.

You are strongly recommended to take a backup of your system before major installation and backups at regular intervals.

#### <span id="page-3-0"></span>**1.4. Version**

\$Revision: 1.56 \$

\$Date: 2007/04/17 02:45:46 \$

The latest version of this document is always available on the [Astronomy Net](http://astronomy.net/) at [Astronomy HOWTO](http://howto.astronomy.net/howto/).

We eagerly accept suggestions from you. Send them to [Astronomy HOWTO Editors.](mailto:howto@astronomy.net)

### <span id="page-3-1"></span>**1.5. Copyright**

Copyright 2000−2007 by Elwood Downey and John Huggins. This document may be distributed only subject to the terms and conditions set forth in the LDP License except that this document must not be distributed in modified form without the author's consent.

A verbatim copy may be reproduced or distributed in any medium physical or electronic without permission of the author. Translations are similarly permitted without express permission if it includes a notice on who translated it. Commercial redistribution is allowed and encouraged; however please notify authors of any such distributions.

Excerpts from the document may be used without prior consent provided that the derivative work contains the verbatim copy or a pointer to a verbatim copy.

Permission is granted to make and distribute verbatim copies of this document provided the copyright notice, the list of authors and this permission notice are preserved on all copies.

In short, we wish to promote dissemination of this information through as many channels as possible. However, we wish to retain copyright on this HOWTO document, and would like to be notified of any plans to redistribute this HOWTO. For information about translations of this document, please see below.

### <span id="page-3-2"></span>**1.6. Contributions**

As we pursue the goals of the Astronomy HOWTO, we will recognize the contributions of folks who provide us with data here.

Progga − Helped us get this document into modern times by converting the older linuxdoc to • docbook.

#### <span id="page-3-3"></span>**1.7. Translations**

Since Astronomy is very much an international effort, we encourage translation of this HOWTO into any language. We only ask the following:

#### Linux Astronomy HOWTO

- If you are a translator, please contact us at the above address so we may give proper credit here. This way, readers will immediately see what translations are available and see where to get them.
- Please obtain the latest copy of the Astronomy HOWTO from its home at **Astronomy Net** before you begin your translation effort.

We thank the following for their translation efforts:

- [Japanese Translation](http://www.linux.or.jp/JF/JFdocs/Astronomy-HOWTO.html) courtesy of Shouhei Nagaoka
- [Turkish Translation](http://www.belgeler.org/howto/astronomy-howto.html) courtesy of Ismail Aykut

#### <span id="page-4-0"></span>**1.8. About the authors**

Elwood Downey has over two decades experience in software engineering for various astronomy projects. Mr. Downey is currently the software and systems engineer for the [Nasmyth Telescope](http://www.mro.nmt.edu/2.4m/) in New Mexico. Learn more about Elwood at [Clear Sky Institute.](http://www.clearskyinstitute.com/resumes/ecdowney/resume.html)

John Huggins has over twenty years experience in hardware engineering including eight years associated with an astronomy observatory project. He also maintains a twelve year old popular astronomy web site called [www.astronomy.net](http://www.astronomy.net/); It includes forums, AstroGuide and astronomy articles. Learn more about John at [John's](http://www.johnhuggins.com/resume/) [Site](http://www.johnhuggins.com/resume/).

### <span id="page-5-0"></span>**2. Software**

Software Section

#### <span id="page-5-1"></span>**2.1. Collections**

Here are some links to collections and other indexes of Linux astronomy software.

- [AstroMake](http://bima.astro.umd.edu/nemo/linuxastro/astromake/) is a utility intended to make installations of some common astronomical packages (in binary form) easy.
- [Linux Applications and Utilities Page, Science and Math](http://web.upm.edu.ph/~xenos/linux/linapps/linapp3.html#science)
- [Linux for Astronomy CDROM... now the Open Source Astronomy CDROM project](http://www.openastro.com/)
- [Scientific Applications on Linux \(SAL\), Physics and Astronomy](http://www.comsoc.org/vancouver/scieng.html)
- [Scisoft](http://www.eso.org/science/scisoft/) is a project within ESO to provide a collection of astronomical software utilities, mostly public domain tools developed outside ESO, in a uniform way at all four ESO sites. Major data−analysis packages (eg, IRAF/STSDAS, ESO−MIDAS and IDL) are included as well as many smaller utilities.
- The linuxastro mailing list also contains a list of applications and packages. For more information, see [linuxastro](http://bima.astro.umd.edu/nemo/linuxastro/).
- [Sourceforge.net astronomy software](http://sourceforge.net/softwaremap/trove_list.php?form_cat=134)

If the above does not appeal to your needs, these links may help:

- [Linux Astronomy Software from the Google Search Engine](http://www.google.com/search?q=Astronomy+Software+Linux)
- [Astronomy Software from the Yahoo Listings](http://dir.yahoo.com/Science/Astronomy/Software/)

#### <span id="page-5-2"></span>**2.2. Planetarium Programs**

Here is discussion of programs which run on Linux for use in finding objects, natural and man−made, in the sky.

- [XEphem](http://www.clearskyinstitute.com/xephem/) has been the pet project of one of us (Downey) for the past twenty-odd years. It has grown to become one of the more capable interactive tools for the computation of astronomical ephemerides.
- [XSky](http://www.astrotrf.net:8080/xsky_blurb.html) is by Terry R. Friedrichsen, terry@venus.sunquest.com. XSky is essentially an interactive sky atlas.
- [KStars](http://edu.kde.org/kstars/) is a Desktop Planetarium for KDE.
- [Skymap](http://tdc-www.harvard.edu/software/skymap.html) is an astronomical mapping program written in Fortran and C for Unix workstations by Doug Mink of the Smithsonian Astrophysical Observatory Telescope Data Center.
- [Xplns](http://www.astroarts.com/products/xplns/) reproduces real starry sky on your display of X Window System.
- [Nightfall](http://www.icewalkers.com/Linux/Software/55990/Nightfall.html) is an astronomy application for fun, education, and science. It can produce animated views of eclipsing binary stars, calculate synthetic light curves and radial velocity curves, and eventually determine the best−fit model for a given set of observational data of an eclipsing binary star system.
- [NOVA](http://nova.sourceforge.net/) free Integrated Observational Environment for astronomers.
- [Stellarium](http://stellarium.sourceforge.net/) is free GPL software which renders realistic skies in real time with openGL.

#### <span id="page-6-0"></span>**2.3. Portable and Handheld Applications**

The advance of palm computers has taken hold. Linux has made its way to this realm.

• Clear Sky Institute brings us the [Personal Sky Chart](http://www.clearskyinstitute.com/psc/) for the Sharp Zaurus PDA.

#### <span id="page-6-1"></span>**2.4. Simulators**

Programs that classify themselves as simulators.

- [Celestia](http://www.shatters.net/celestia/) Real−time visual simulation of space for Windows and Unix(Linux)
- [OpenUniverse](http://openuniverse.sourceforge.net/) Simulates the Solar System bodies in 3D in Windows and Linux
- Started in summer 2001 just as a simple collection of celestial mechanics C++ classes, the [ORSA](http://orsa.sourceforge.net/) project now collects many general classes, a graphical interface running under Linux/Unix, Mac OS X and Windows, and a number of tutorial programs. The ORSA project is under heavy development, and at the moment is beta quality software.

#### <span id="page-6-2"></span>**2.5. Image Processing**

- Astronomical Information Processing System (AIPS) is the heavy iron used by professional astronomers.  $\overrightarrow{AIPS++}$  is the place to find out more, but note that  $\overrightarrow{AIPS}$  Classic also exists and is actively maintained.
- Good ol' [GNU Image Manipulation Program \(GIMP\)](http://www.gimp.org/) is a fine program to use for processing of digital images of all kinds and can prove useful for astro images as well.

### <span id="page-6-3"></span>**2.6. Mathematics**

- · [Numarray](http://www.stsci.edu/resources/software_hardware/numarray/) provides array manipulation and computational capabilities similar to those found in IDL, Matlab, or Octave. Using numarray, it is possible to write many efficient numerical data processing applications directly in Python without using any C, C++ or Fortran code (as well as doing such analysis interactively within Python or PyRAF).
- [NumPy](http://numpy.scipy.org/) is the successor to Numarray. STScI is in the process of migrating all of its software to use numpy, and the next release of stsci\_python and STSDAS/TABLES will use numpy in place of numarray.

#### <span id="page-6-4"></span>**2.7. Sun and Moon**

A surprising number of applications deal with just the Sun and Moon.

- [wmMoonClock](http://nis-www.lanl.gov/~mgh/WindowMaker/DockApps.shtml) shows lunar ephemeris to fairly high accuracy and is listed at this web site along with several other interesting programs. THIS LINK APPEARS DEAD AND MIGHT BE DELETED SOON.
- [XVMoontool](http://www.paganlink.org/downloads/astronomy/xvmoontool.html) is an XView application which displays information about the Moon in real time.
- [XTide](http://www.flaterco.com/xtide/) is a package that provides tide and current predictions in a wide variety of formats. Graphs, text listings, and calendars can be generated, or a tide clock can be provided on your desktop.

### <span id="page-7-0"></span>**2.8. Libraries**

This section discusses bits and pieces of software that can be used to form the basis for specialized projects.

- [SLALIB](http://rlspc5.bnsc.rl.ac.uk/star/docs/sun67.htx/sun67.html#xref_), part of the [Starlink Project,](http://star-www.rl.ac.uk/) is a complete library of subroutines for astrometric computations. NEWS 2007 − The Starlink Project is no longer in development, however community support is available in some fashion [here.](http://star-www.rl.ac.uk/)
- [Astrophysics Source Code Library](http://ascl.net/) is a collection of links to numerical astrophysical process models.
- [Astronomy and numerical software source codes](http://www.moshier.net/) is a collection of C codes related to astronomy.
- [How to compute planetary positions.](http://www.stjarnhimlen.se/comp/ppcomp.html)
- [CCD Astronomy on Linux.](http://dim.com/~ashe/ccd-astro.html) A library of routines that help control SBIG cameras.

#### <span id="page-7-1"></span>**2.9. Games**

Yes, games.

• [Orbit](http://www.google.com/search?q=Orbit+linux+space+fighter) – Be a space fighter pilot in Windows or Linux. NEWS 2007 – the original site domain appears to have been lost, but archive copies are on the Internet. The link has been changed to a Google search URL.

### <span id="page-7-2"></span>**2.10. Other**

Every list needs a miscellaneous section, and this is it for Software.

- [IRAF](http://iraf.noao.edu/) is a gigantic but exceptionally capable astronomical analysis system, shepherded over the past 20−odd years by Doug Tody formally at NOAO. It has accumulated innumerable authoritative contributions from leading astronomers in all areas of astronomical data analysis. If you have a serious interest in astronomical data reduction and significant time to invest, this system will reward you mightily.
- [PyRAF](http://www.stsci.edu/resources/software_hardware/pyraf/) is a new command language for running IRAF tasks that is based on the Python scripting language. It gives users the ability to run IRAF tasks in an environment that has all the power and flexibility of Python.
- [Nightfall Eclipsing Binary Star Program](http://www.icewalkers.com/Linux/Software/55990/Nightfall.html)
- [Xplanet](http://xplanet.sourceforge.net/) Very realistic rendering program for Earth and other planets and moons. Uses X Windows and OpenGL.
- [StarPlot](http://starplot.org/) A 3−Dimensional Star Chart Viewer for Linux. Uses C++ and Gtk+.

# <span id="page-8-0"></span>**3. Online Tools**

I know we said we would not start listing Web sites, but here are a few links to sites which offer fully operational tools running online that we feel are especially useful or interesting, from a browser on any platform.

#### <span id="page-8-1"></span>**3.1. Traditional Form Based Programs**

- [Sun and Moon Rise and Set calculator](http://aa.usno.navy.mil/data/docs/RS_OneYear.html)
- [Web version of MICA](http://aa.usno.navy.mil/data/docs/WebMICA_2.html)
- [JPL Ephemeris Generator](http://ssd.jpl.nasa.gov/horizons.cgi)
- [Solar System Simulator](http://space.jpl.nasa.gov/)
- [Clear Sky Clock](http://www.cleardarksky.com/csk/) will show at a glance when we might expect clear and dark skies for one particular observing site.
- The [Simbad](http://simbad.u-strasbg.fr/simbad/) astronomical database provides basic data, cross−identifications and bibliography for astronomical objects outside the solar system.

#### <span id="page-8-2"></span>**3.2. Java Applets**

- [GeoAstro Applet Collection by Juergen Giesen](http://sundials.org/annex/geoastro/geoastro.htm)
- [Aladin Interactive Sky Atlas](http://aladin.u-strasbg.fr/)
- [Cluster simulator](http://www.astro.queensu.ca/~dursi/dm-tutorial/cluster-sim.html) NEWS 2007 WE CANNOT VERIFY THIS PROGRAM DELETION SCHEDULED
- [Sky Image Processor](http://www.phys.vt.edu/~jhs/SIP/) an astronomical image processing program which runs over the Web. Hosted at Virginia Tech.
- [J−Track 3D − Satellite Tracking](http://liftoff.msfc.nasa.gov/RealTime/JTrack/3d/JTrack3D.html)

### <span id="page-9-0"></span>**4. Astronomical Images over the web**

Much effort exists to allow access to Astronomical image file type such as FITS from any web browser. Here are some pointers.

### <span id="page-9-1"></span>**4.1. List**

The folks at harvard have a list of Image Servers and Image Browsers.

• [Astronomical Images Over the Web](http://tdc-www.harvard.edu/astro.image.html)

## <span id="page-10-0"></span>**5. Organizations**

- The yearly **Astronomical Data Analysis Software and Systems, ADAAS**, Conference Series provides a forum for scientists and computer specialists concerned with algorithms, software and operating systems in the acquisition, reduction and analysis of astronomical data. The program includes invited talks, contributed papers and poster sessions as well as user group meetings and special interest meetings ("BOFs''). All these activities aim to encourage communication between software specialists and users, and also to stimulate further development of astronomical software and systems.
- The linuxastro mailing list, linuxastro@majordomo.cv.nrao.edu, is for people who are interested in porting astronomical software to linux. For more information, see [linuxastro.](http://bima.astro.umd.edu/nemo/linuxastro/)

# <span id="page-11-0"></span>**6. Hardware Control**

More folks are using Linux to control equipment. Users range from amateur astronomers in the field to professional observatories.

### <span id="page-11-1"></span>**6.1. Telescope Control**

- [KTelescope](http://ktelescope.sourceforge.net/) is a robust Client/Server control library for Meade's LX200 based telescopes. It uses the Instrument Neutral Distributed Interface (INDI) protocol.
- [INDI](http://www.clearskyinstitute.com/INDI/INDI.pdf) is an instrument–neutral distributed interface for operating any remote device over a reliable byte stream interface. There is an active group writing an expanding list of drivers for astronomy related equipment including telescopes and cameras at [sourceforge.net](http://indi.sourceforge.net/).
- [Talon,](http://sourceforge.net/projects/observatory/) formerly [OCAAS,](http://www.clearskyinstitute.com/Company/History.html) is a complete observatory control and astronomical analysis system for Linux.
- [XEphem](http://www.clearskyinstitute.com/xephem/) has the capability to control several telecopes and other devices using the Instrument Neutral Distributed Interface (INDI) protocol.

#### <span id="page-11-2"></span>**6.2. CCD Camera Control**

- [Apogee Instruments Inc](http://www.ccd.com/) supports their line of professional CCD cameras under Linux.
- [Finger Lakes Instrumentation](http://www.fli-cam.com/) Manufacturer of CCD cameras and filter wheels and include drivers for Linux.
- [SBIG](http://www.sbig.com/sbwhtmls/linux_announcement.htm) offers some assistance with operating their ST7 and ST8 CCD cameras under Linux.
- [CCD Astronomy on Linux](http://dim.com/~ashe/ccd-astro.html) These pages describe a number of facets of using astronomical CCD cameras for image acquisition and processing under Linux.
- [Gccd](http://schmenk.is-a-geek.com/linuxastro.html) is a gnome−based CCD camera and filter wheel control program.

# <span id="page-12-0"></span>**7. Installation Help**

You need to know what you're doing with Linux and installing programs, but help is available for some programs. Here are some ways to make life easier.

- [AstroMake](http://bima.astro.umd.edu/nemo/linuxastro/astromake/) is a utility intended to make installations of some common astronomical packages (in binary form) easy.
- XEphem requires several elements to exist on your machine. Life is much simpler with the CDROM version of the program as it contains an installation script which loads the appropriate pre−compiled binary for most systems and places all auxiliary files to the correct spots. See Purchase at [XEphem](http://www.clearskyinstitute.com/xephem/)

# <span id="page-13-0"></span>**8. Projects using Linux**

Here is a list of astronomy projects using Linux in whole or in part of their instrumentation:

- [The CHARA Array](http://www.chara.gsu.edu/CHARA/index.html) is an optical interferometer project using Linux in their control system.
- [CAOS](http://www.eso.org/projects/caos/) Club of Amateurs in Optical Spectroscopy.

### <span id="page-14-0"></span>**9. Revision History**

In an effort to record a history of the evolution of this document, we maintain it within a CVS repository. What follows is the steps to today's document.

```
$Log: Astronomy−HOWTO.sgml,v $
Revision 1.56 2007/04/17 02:45:46 jhuggins
Removed German translation − dead link and could not find with Google.
Verified all links and corrected many.
Revision 1.55 2005/11/04 01:50:21 jhuggins
Added ORSA and Stellarium.
Revision 1.54 2005/11/04 01:39:35 jhuggins
Added link to Turkish translation, modied some dates and fixed a spelling error.
Revision 1.53 2004/06/21 16:34:49 jhuggins
Re−inserted trailing / on directory based URLs to avoid trailing slash redirect requests from web
http://httpd.apache.org/docs/misc/rewriteguide.html
http://www.google.com/search?q=html+url+trailing+slash
Revision 1.52 2004/06/21 14:34:24 ecdowney
remove trailing / from all URLs.
tweak URL to order XEphem
Revision 1.51 2004/06/21 06:07:42 ecdowney
add links to INDI reference doc and indi.sourceforge.net group.
Revision 1.50 2004/03/01 13:59:14 jhuggins
Fixed a spelling error reported by Tille. Thanks Tille.
Revision 1.49 2004/02/25 16:58:10 jhuggins
Added some more links to Python based tools and re−arranged some software listings.
Revision 1.48 2004/02/07 17:58:56 jhuggins
Another ulink fix removing expired attribute 'name.'
Revision 1.47 2004/02/07 17:55:24 jhuggins
Fixed a ulink issue with the Talon link.
Revision 1.46 2004/02/05 01:22:32 ecdowney
Add entry for Talon now that it is GPL
Revision 1.45 2004/01/20 13:51:17 jhuggins
Changed URL of German translation and changed the copyright date.
Revision 1.44 2003/04/21 11:44:17 jhuggins
Adjusted the name of a contributor.
Revision 1.43 2003/04/21 01:58:59 jhuggins
Wholesale changes including several new links, several new sections and a
few corrections to previous information.
Revision 1.42 2003/04/20 19:26:09 jhuggins
```
Testing CVS keywords in docbook tags. Revision has no : at the end. Revision 1.41 2003/04/20 15:45:12 jhuggins Placed the CVS Log keyword within the screen parameter to avoid troubles. Revision 1.40 2003/04/20 15:42:13 jhuggins Added a revision history to the tail end of the document to avoid it cluttering the top. revision 1.39 date: 2003/04/20 03:58:00; author: jhuggins; state: Exp; lines: +540 -264 First conversion to Docbook. No content was changed, only the tags. revision 1.38 date: 2001/08/27 20:45:52; author: astro; state: Exp; lines: +4 −4 Added Michael Moltenbrey's german translation to the list of translators. revision 1.37 date: 2001/08/19 18:24:25; author: ecdowney; state: Exp; lines: +8 −3 Add gccd revision 1.36 date: 2001/07/25 19:58:54; author: astro; state: Exp; lines: +26 −7 Added Translator information and fixed a few text format lines. revision 1.35 date: 2001/06/18 18:48:42; author: astro; state: Exp; lines: +5 −3 Fixed a few more sgml bugs. revision 1.34 date: 2001/06/18 18:43:42; author: astro; state: Exp; lines: +12 −5 More errors fixed. revision 1.33 date: 2001/06/18 18:23:11; author: astro; state: Exp; lines: +6 -5 Fixed a few bugs in 1.32. John revision 1.32 date: 2001/06/18 18:11:39; author: astro; state: Exp; lines: +19 −4 I added a simulation and games section with a few new links. I also corrected a few spacing issu revision 1.31 date: 2001/06/15 13:37:58; author: astro; state: Exp; lines: +13 −6 Change the working of the Online Tools section, divided up the tools into form based and Java App revision 1.30 date: 2001/06/14 20:17:26; author: astro; state: Exp; lines: +4 −4 Added a space between link for CAOS and its name. revision 1.29 date: 2001/06/14 20:07:08; author: astro; state: Exp; lines: +5 −5 Removed the word "Linux" from the Yahoo link as this is just Astronomy Software. revision 1.28 date: 2001/06/14 20:03:18; author: astro; state: Exp; lines: +4 -4 Fixed missing quote in the Yahoo Astronomy Software link. revision 1.27 date: 2001/06/14 19:59:33; author: astro; state: Exp; lines: +5 −4 Added link to the Yahoo Astronomy Software directory. revision 1.26

#### 9. Revision History 14

#### Linux Astronomy HOWTO

date: 2001/06/14 19:34:32; author: ecdowney; state: Exp; lines: +16 −9 \*\*\* empty log message \*\*\* revision 1.25 date: 2001/06/14 18:48:10; author: astro; state: Exp; lines: +47 −49 Changed htmlurl to url so the links appear in the txt file along with the html files. htmlurl sup revision 1.24 date: 2001/06/14 18:29:25; author: astro; state: Exp; lines: +3 −10 Fixed a few links. revision 1.23 date: 2001/06/14 18:19:24; author: astro; state: Exp; lines: +8 −4 Added a few more general search engine links for specific queries about Astronomy Software Linux revision 1.22 date: 2001/06/14 18:14:34; author: astro; state: Exp; lines: +13 −3 Added some general search engine links for specific queries about Astronomy Software Linux revision 1.21 date: 2001/06/13 22:06:47; author: ecdowney; state: Exp; lines: +4 −4 \*\*\* empty log message \*\*\* revision 1.20 date: 2001/06/13 18:11:27; author: ecdowney; state: Exp; lines: +5 −5 \*\*\* empty log message \*\*\* revision 1.19 date: 2001/06/13 18:05:05; author: ecdowney; state: Exp; lines: +42 −4 \*\*\* empty log message \*\*\* revision 1.18 date: 2001/06/13 16:49:06; author: astro; state: Exp; lines: +4 -4 Changed the Copyright to include the year 2001. revision 1.17 date: 2001/04/10 21:47:17; author: astrohowto; state: Exp; lines: +4 −4 Changed www.astronomy.net to astronomy.net. revision 1.16 date: 2001/04/10 21:43:43; author: astrohowto; state: Exp; lines: +0 −2 Removed log message. revision 1.15 date: 2001/04/10 21:42:56; author: astrohowto; state: Exp; lines: +5 −3 Added Log information. revision 1.14 date: 2001/04/10 21:40:14; author: astrohowto; state: Exp; lines: +4 −4 Changed main HOWTO web site to howto.astronomy.net. revision 1.13 date: 2000/11/28 15:23:37; author: astrohowto; state: Exp; lines: +6 −4 Revised the Author information. revision 1.12 date: 2000/11/21 22:00:45; author: astrohowto; state: Exp; lines: +16 −4 Added Projects section and added CHARA to it. revision 1.11 date: 2000/11/21 21:39:11; author: astrohowto; state: Exp; lines: +14 -7 Added several links and removed one bad one for AstrHorloge.

revision 1.10 date: 2000/11/07 17:22:16; author: astrohowto; state: Exp; lines: +220 −225 Removed a few more text line ending problems. revision 1.9 date: 2000/09/21 15:55:48; author: astrohowto; state: Exp; lines: +4 −4 Changed the link to XSky after receiving an email from terry Friedrichsen. revision 1.8 date: 2000/08/14 18:33:47; author: astrohowto; state: Exp; lines: +12 −3 Added Nightfall to plantarium programs. revision 1.7 date: 2000/08/14 18:16:28; author: astrohowto; state: Exp; lines: +38 −62 Removed line feeds from several of Elwood's paragraphs. Also added a few suggestions from emails received. revision 1.6 date: 2000/05/03 22:01:25; author: astrohowto; state: Exp; lines: +15 −3 Added Copyright text. revision 1.5 date: 2000/05/02 11:59:19; author: astrohowto; state: Exp; lines: +8 −4 Added Linux to the Title and added some contact information. JSH. revision 1.4 date: 2000/05/02 09:05:20; author: astrohowto; state: Exp; lines: +224 −110 Elwoods additions. revision 1.3 date: 2000/04/30 15:14:25; author: astrohowto; state: Exp; lines: +4 −3 More RCS revision 1.2 date: 2000/04/30 14:45:16; author: astrohowto; state: Exp; lines: +5 −0 Added some RCS keywords. revision 1.1 date: 2000/04/30 14:43:43; author: astrohowto; state: Exp; Initial revision